# **OpenNode – avatud ja "kodune" [pilveplatvorm](https://www.am.ee/node/2329)**

13 years tagasi Autor: [AM](https://www.am.ee/user/1)

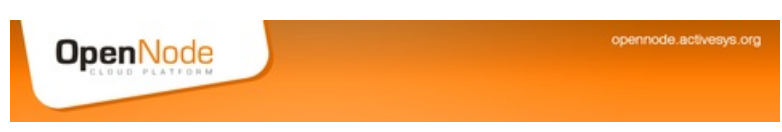

#### [\(Arvutimaailm](http://www.am.ee/node/2031) 3/11)

**?** On täiesti normaalne, et kauges ning käega katsumatus (teenus)pilves ei taheta alati kogu oma äriprotsessi hoida. Kuidas aga tuua avatud pilveplatvorm oma privaatsesse serveriruumi?

**!** Kui avatud lähtekood ja vaba tarkvara on meeltmööda, siis võiks kaaluda OpenNode´i kasutamist, pealegi on see Made in Estonia!

Kui sind pole pilves, siis ilmselt on pilv sinu juures – selle lausega võiks viimase aja suurima IT trendi kokku võtta. Maailm me ümber globaliseerub ja samasugune paralleelprotsess toimub ka IT maailmas – lahendused ja teenused suunduvad tasapisi, ent kindlalt pilve.

Ühest küljest üle haibitud trend, teisest küljest paratamatu tulevik määrab, et ükskord me kõik sinna jõuame. Kes varem, kes hiljem. Pilvraalimise osakaal on viimasel ajal kiiresti suurenenud tõugatuna kasvavast nõudlusest dünaamiliselt skaleeruva ressursi järele suurenevate andmemahtude ning lahenduste valguses.

#### **opennode.activesys.org**

OpenNode sündis Eestis vajadusest saada üle praeguseid täisvirtualiseerimistehnoloogiaid aeg-ajalt kummitavatest jõudluskao probleemidest, mis tihti reaalsetes koormusolukordades ei vasta päris alati ilusale reklaamijutule.

Kui protsessori virtualiseerimisega tullakse enam-vähem juba toime, siis näiteks häid jõudlusnäitajaid lokaalse kettaliikluse osas on isegi paravirtualiseeritud ajurite abil raske saavutada. Abiks on siin küll kallid nn. shared-storage ehk jagatud kettalahendused, mis aga pole alati kõigile kohe jõukohased või otstarbekad soetada.

OpenNode´i virtualiseerimiskihis on seetõttu toetatud oma lihtsuses ülimalt efektiivne konteinervirtualiseerimistehnoloogia OpenVZ kui maailmas üks reaalselt kasutatavamaid virtualiseerimistehnoloogiaid üldse. See on rohkem võimalusi pakkuv, kuid sealjuures keerukam ja suurema jõudluskaoga täisvirtualiseerimistehnoloogia Linuxis.

Lisaks pakub OpenNode´i tarkvara mugavat paigaldust otse serveri riistvarale laialt levinud RHEL/CentOS-i baasil, virtualiseerimiskihi tuge stabiilsel RHEL-i tuumal ning standardseid haldusliideseid nagu vztools, virsh ja libvirt.

Mugavam keskhalduslahendus (OpenNode Management Server) koos kaasaegse veebipõhise AJAXi halduskonsooliga (OpenNode Management Console) on arendusjärgus, kuigi esimesed prooviversioonid on juba saadaval.

#### **Pilv on lihtne paigaldada**

OpenNode´i paigaldus on imelihtne – laed [http://opennode.activesys.org](http://opennode.activesys.org/) lehelt OpenNode ISO plaaditõmmise ning pärast tõmmise CDplaadile kandmist teed serverile alglaadimise otse selleltsamalt plaadilt.

Pärast mõnele seadistusküsimusele vastamist tehakse serverile automatiseeritud tarkvarapaigaldus ning peale järjekordset alglaadimist on kõik juba valmis virtuaalmasinate loomiseks.

Lokaalsetest haldusvahenditest on saadaval serveri käsureale sisselogides käivituv OpenNode´i haldusutiliit (OpenNode CLI Utility) ning standardsed virsh ja vzctl utiliidid. Keskhaldus on võimalik läbi libvirti, Funci (Fedora Unified Network Controller) ja OpenNode Management Serveri liideste.

#### **Avatud pilv**

OpenNode on avatud lähtekoodiga (GPL3 litsents) ja tasuta kättesaadav vaba tarkvara. Avatud lähtekood kindlustab, et investeeringuid sellesse platvormi või antud platvormil rajatud lahendustesse ei pea hakkama ühel heal päeval korstnasse kirjutama, kuna näiteks tarkvara litsentseeriv ja seeläbi kõike kontrolliv arendaja otsustab ootamatult ühepoolselt olulisi tingimusi muuta või arendamise sootuks lõpetada. Avatud lähtekoodiga litsentseerimismudeli juures säilib alati õigus ja võimalus haarata kontrollohjad enda kätte – juhul, kui see peaks mingitel põhjustel mõistlikuks osutuma.

Lisaks lähtekoodile pakub OpenNode mitmel tasandil avatud liidestamisvõimalusi – läbi libvirti, Funci või OpenNode Management Serveri JSON-RPC API liideste – võimaldades põnevaid integratsioone teiste süsteemide ja tarkvaralahendustega.

### **Vaba pilverakendus – tööks valmis**

OpenNode´i pilveplatvormi komponentidest on serveritele paigaldatav virtualiseerimis- ja halduskihi lahendus (OpenNode ISO installer) valmis igapäevaseks kasutamiseks. Võimalik on luua ja hallata nii konteiner- kui täisvirtualiseeritud virtuaalmasina (VM) instantse, pakendada ja kasutada OVF (Open Virtualization Format) standardil põhinevaid virtuaalmasinate malle (alates OpenNode CLI Utility 1.1 versioonist) ning migreerida VM instantse OpenNode´i serverite vahel.

Vaikimisi kasutab OpenNode andmete hoidmiseks serveri lokaalset kettamassiivi. Kuna konteinervirtualiseerimine võimaldab virtualiseerida vaid host-süsteemiga sama tüüpi operatsioonisüsteeme ehk siis OpenNode´i puhul erinevaid Linuxi distributsioone, tuleb teistsuguste operatsioonisüsteemide (nagu Windows) jaoks kasutada täisvirtualiseeritud KVM-instantse.

## **Tulevikuplaanid**

Peale eesmärgi saavutada OpenNode´i keskhalduslahenduse võimekus ja küpsus on üks põnevamaid arendusplaane seotud tuntud avatud lähtekoodiga Zabbixi võrgumonitoorimistarkvara ja OpenNode´i halduslahenduse partnerlusega – selle tulemusena võiks sündida innovatiivne platvorm järgmise generatsiooni pilvelahendustele, kus üheks märksõnaks on kindlasti tehisintelligentsus.

## **ANDRES TOOMSALU**

Active Systems LLC tegevjuht

- [Lahendused](https://www.am.ee/lahendused)
- **[Serverid](https://www.am.ee/taxonomy/term/18)**  $\bullet$
- **[Tarkvara](https://www.am.ee/taxonomy/term/15)**  $\bullet$